**Analytics Customer Smart-Start Guide** Getting the Most Out of SAP<sup>®</sup> BusinessObjects<sup>™</sup> Business Intelligence 4.0 Solutions

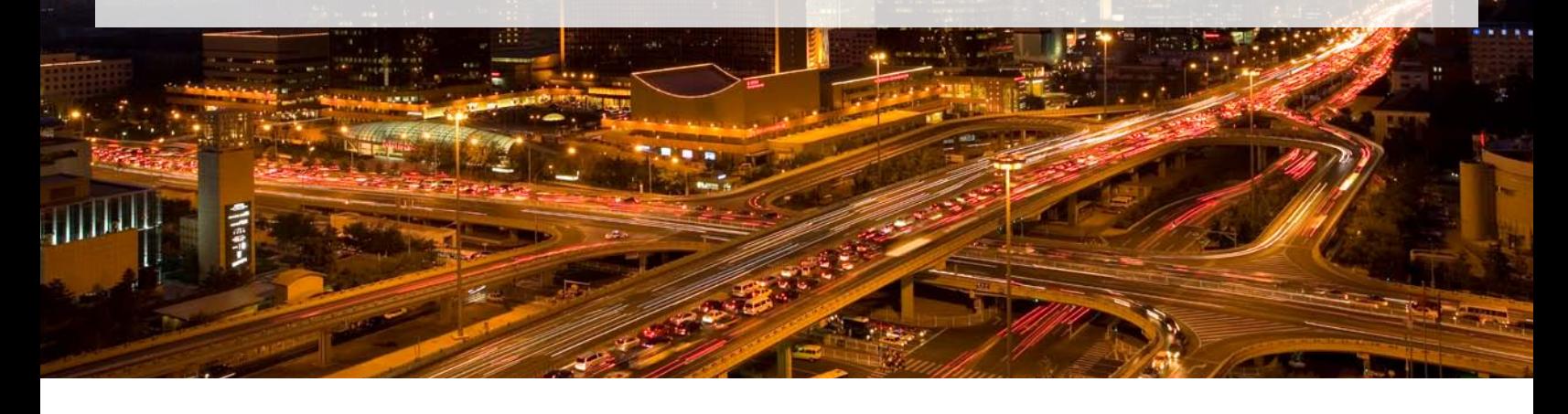

## Welcome!

Have you ever wished for an easier way to get your arms around the wealth of knowledge that you know is out there, somewhere, about successful deployment of the SAP® BusinessObjects™ Business Intelligence (BI) platform? Look no further! Whether you are implementing our BI software for the first time, or upgrading from an earlier version, this is your starting point. Access the documents, videos, and links embedded in this document – they are selected just for you. You are just a few mouse clicks away from the most current and useful information available on the latest release of SAP BusinessObjects BI.

#### New to Business Intelligence?

There is a wealth of information for those who are new to the SAP® BusinessObjects™ Business Intelligence platform. For starters, you can visit Getting Started with SAP BusinessObjects [BI Solutions](http://scn.sap.com/docs/DOC-27193). This document compiles important resources to best understand and get started with the solutions. Please subscribe to it and be sure to check back regularly – we add new content on a frequent basis.

Additionally, be sure to take advantage of best practices. The following link contains many helpful documents and best practices to assist you with your project. It is also a good forum to ask questions and share ideas with SAP experts and your peers: [SAP Community Network.](http://scn.sap.com/community/business-intelligence)

#### Follow the Road Maps

SAP publishes road maps for products and solutions. Solution road maps cover innovations that focus on business solutions and processes and span several products that are relevant for customer lines of business in their industries. Product road maps describe how the features and functions of an SAP product or technology are planned to progress over time. To see the road maps, log in to [SAP Service Marketplace.](https://websmp109.sap-ag.de/~form/sapnet?_SHORTKEY=01100035870000749387&)

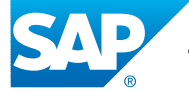

# Preparing for Your Business Intelligence Installation

One of the best ways to ensure a successful project is to invest adequate time in the areas of planning, governance, and product education.

For the latest information about installing the SAP BusinessObjects BI platform, visit<http://help.sap.com/bobip>. This page provides links to support a range of activities. Listed below are just a portion of the topics covered:

- Master guide Entrance point for planning and installation in your system landscape
- Sizing Guidelines and recommendations on hardware requirements and software considerations for your implementation
- Product availability matrix Detailed information on availability dates, maintenance end dates, and upgrade paths, as well as technical release information (supported databases, operating systems, browsers, and so on) for this product
- Official product tutorials How-to presentations from SAP experts on topics such as: reporting with SAP Crystal solutions and SAP BusinessObjects Web Intelligence® software; SAP BusinessObjects Live Office software; online analytical processing (OLAP) with SAP BusinessObjects Analysis software; and SAP BusinessObjects Dashboards software
- Webinar Selecting the Right BI Tool Based on Your User [Audience and Business Requirements](http://scn.sap.com/docs/DOC-22479) – Examination of each of the solutions available in the SAP BusinessObjects BI portfolio and evaluation of their functionalities and suitability to meet specific reporting needs

#### Installing SAP BusinessObjects BI 4.0

Now that you've completed your planning activities, you can begin the installation process. The following page guides you through the installation process:

[SAP BusinessObjects Business Intelligence platform 4.0.](http://help.sap.com/bobip)

Here your IT system administrator and business user community can find links to the following guides and documents:

- Installation guide Detailed information, options, and procedures for installing this release
- System administrator's guide Information on how to configure, manage, maintain, and optimize your installation
- End-user guides and application help Information on how to use SAP BusinessObjects to accomplish your business tasks
- Release restrictions An overview of known issues in this release

#### Upgrading Your Existing BI Environment

The [installation page](http://help.sap.com/bobip) also contains information of specific importance to customers who are already using an SAP BusinessObjects BI solution and are planning an upgrade:

- What's new Release notes (information about what is new and what has changed since the last release)
- Upgrade guide Detailed information, options, and procedures for upgrading from a previous release
- Upgrade resources Additional information on topics such as "Why Upgrade?" and "How to Mitigate Your Risks"

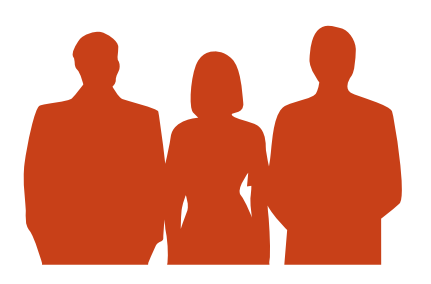

If you have questions about SAP BusinessObjects BI 4.0, ask your account team. Ask anyone who gave you an SAP business card. And ask other customers through the forums provided in this document.

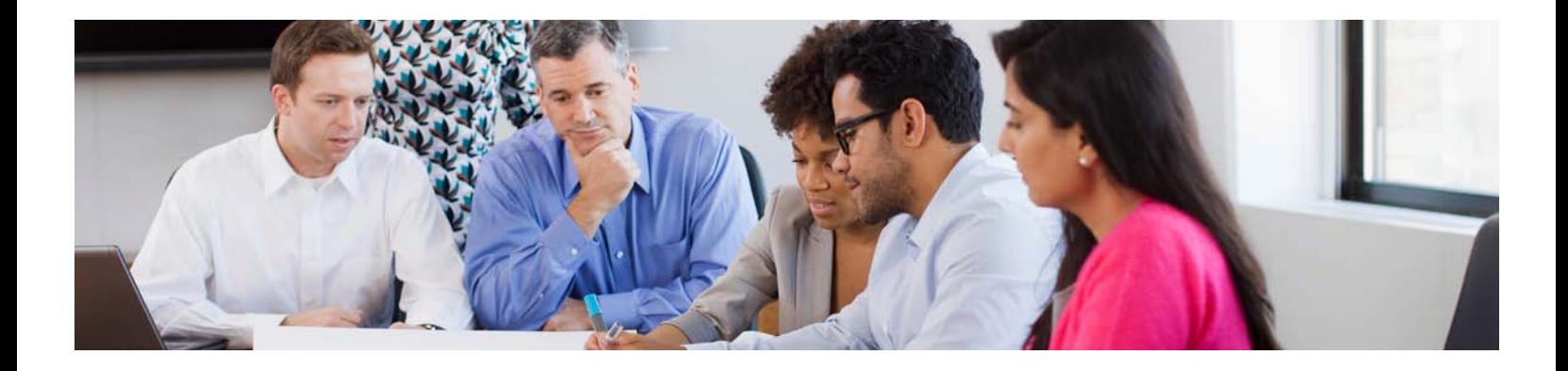

#### Supporting Your BI Environment

Once you've installed your BI solution, myriad options can assist you in the ongoing support of your environment. Visit the [SAP BusinessObjects BI 4.0 support page.](http://wiki.sdn.sap.com/wiki/display/BOBJ/BI4.0+Product+Support+page)

This page includes information about the most current release. Below is a sampling of the type of information found here:

- Product maintenance Keep your BI installation up-to-date and maintained. This section provides information about support package releases.
- SAP Notes tool Find answers to technical support issues for the BI platform. You can find knowledge-based articles and product notes provided by the SAP Active Global Support organization.
- Featured support Wiki articles Here are the five most recent published articles specific to SAP BusinessObjects BI 4.0, with each containing valuable insight and guidance.
- Enablement articles These articles help enable your SAP BusinessObjects BI 4.0 deployment for a production-ready state.
- BI community network blogs, alerts, and user discussions – The information here comes from the social network of BI developers, customers, and solution managers. These topics focus on real-world breakthroughs, challenges, and lessons learned.
- Maintenance demystified An SAP BI expert expounds on maintenance-related blogs and offers a fresh, historical perspective on the topic.

#### DO YOU ALREADY USE SAP NETWEAVER® Business Warehouse?

If you've already invested in or are considering deploying an SAP NetWeaver® Business Warehouse (SAP NetWeaver BW) application, there is a wealth of information across a broad range of topics to help you optimize these solutions to the greatest advantage depending on your business users' specific needs:

- SAP BusinessObjects Analysis software, edition for Microsoft Office: Your Premium Alternative to the SAP [Business Explorer \(SAP BEx\) Excel analyzer tool](http://scn.sap.com/docs/DOC-20640) – This presentation describes SAP BusinessObjects Analysis software, edition for Microsoft Office, and its features and functions, and provides installation tips.
- SAP Enterprise Support Academy program:
	- [Quick IQs on BI Analytics](https://websmp108.sap-ag.de/~form/sapnet?_SHORTKEY=01100035870000749010&_SCENARIO=01100035870000000202) These self-paced tutorials focus on highly specific topics.
	- $-$  "Meet the Experts" Webinars  $-$  [Live](https://websmp108.sap-ag.de/~form/sapnet?_SHORTKEY=01100035870000743760&_SCENARIO=01100035870000000202&) and [replay](https://websmp108.sap-ag.de/~form/sapnet?_SHORTKEY=01100035870000744547&_SCENARIO=01100035870000000202&) (for example, [Analyzing SAP Crystal and SAP BusinessObjects](https://websmp108.sap-ag.de/~sapidb/011000358700000784622012E/)  [Web Intelligence Traces to SAP NetWeaver BW](https://websmp108.sap-ag.de/~sapidb/011000358700000784622012E/))
	- [SAP BusinessObjects Analysis, edition for OLAP](http://scn.sap.com/community/businessobjects-analysis-olap) This overview presentation describes SAP BusinessObjects Analysis, edition for OLAP, a Web-based OLAP analysis tool allowing you to gain insight into business data and make intelligent decisions that impact corporate performance.

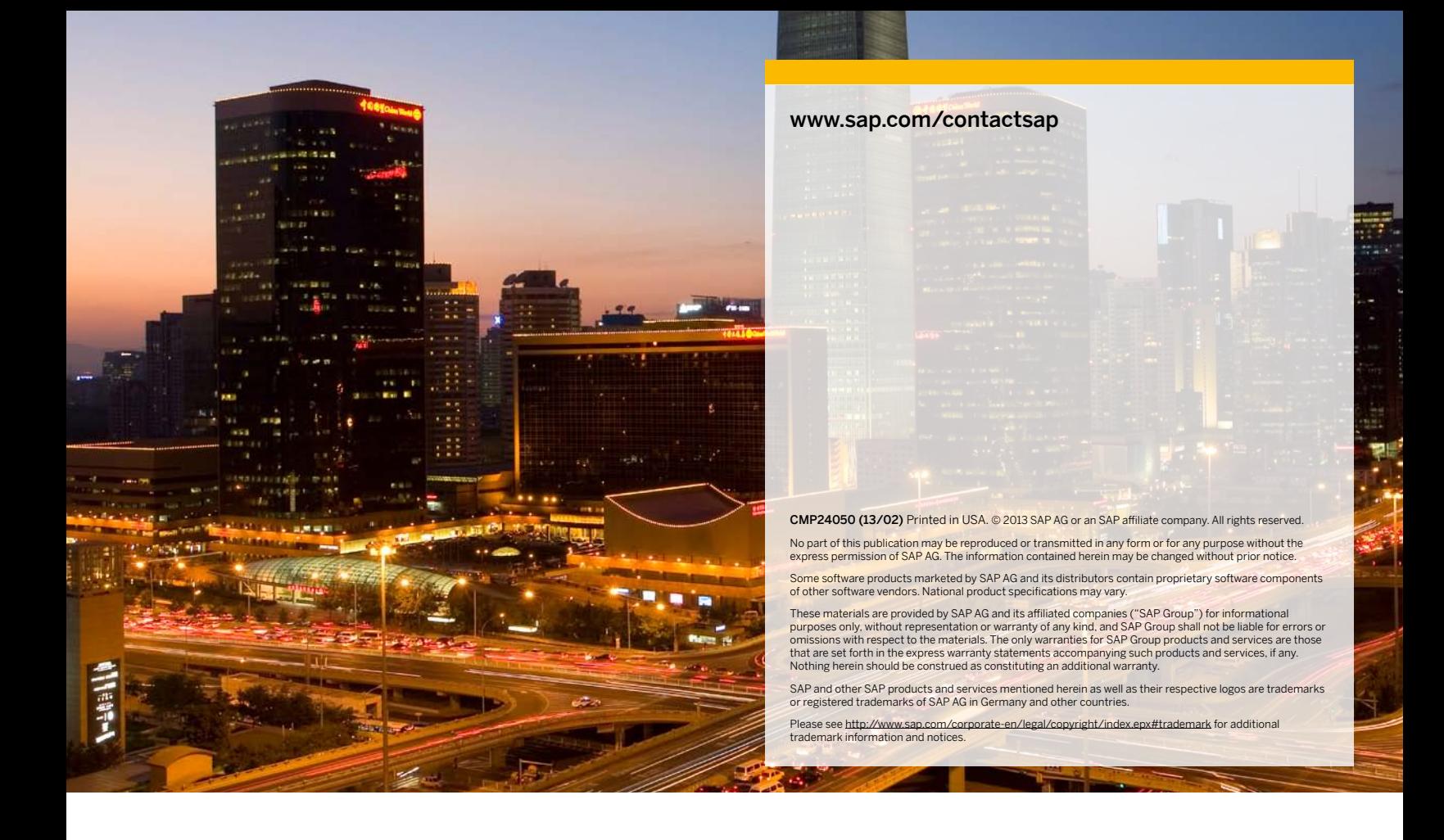

- [Building Queries Based on SAP BEx Queries](http://help.sap.com/businessobject/product_guides/boexir4/en/xi4_ia_en.pdf)  This documentation is from the SAP BusinessObjects Web Intelligence User Guide for SAP NetWeaver BW implementations.
- [SAP BusinessObjects Analysis and SAP Landscapes](http://scn.sap.com/docs/DOC-22170) This presentation provides an overview on how SAP BusinessObjects Analysis, edition for Microsoft Office, and SAP BusinessObjects Analysis, edition for OLAP, integrate with SAP NetWeaver BW.
- [SAP BusinessObjects BI 4.0 Integration into the SAP](http://wiki.sdn.sap.com/wiki/display/BOBJ/BI4+Integration+into+the+SAP+Entreprise+Portal+7.0.x)  [NetWeaver Portal component](http://wiki.sdn.sap.com/wiki/display/BOBJ/BI4+Integration+into+the+SAP+Entreprise+Portal+7.0.x) – The integration of SAP BusinessObjects BI content into the SAP NetWeaver Portal allows you to mix BI content and other applications easily.
- [SAP BusinessObjects Increasing Stability by Setting Limits](http://scn.sap.com/docs/DOC-31900)  [on Max Retrievable Cells from SAP NetWeaver BW into SAP](http://scn.sap.com/docs/DOC-31900)  [BusinessObjects Web Intelligence Using BICS](http://scn.sap.com/docs/DOC-31900) – This white paper documents a step-by-step description (with screenshots) of how to create a "safety belt" to optimize retrievals of SAP NetWeaver BW data into SAP BusinessObjects Web Intelligence and avoid memory depletion within the adaptive processing server.

### Disclaimer

Within the various SAP Web sites referenced, you will find that some links point directly to SAP product documentation while other links point to SAP-owned sites. By accessing these links, you acknowledge that the content of these sites is dynamic in nature. Any action being considered as a result of the information contained in these links should first be validated with your SAP account team or other authorized SAP personnel.

Please note: All forward-looking statements are subject to various risks and uncertainties that could cause actual results to differ materially from expectations. Readers are cautioned not to place undue reliance on these forward-looking statements, which speak only as of their dates, and they should not be relied upon for making a purchasing decision.

#### Find Out More

To learn more about how SAP can help you be successful with BI, call your SAP representative today or visit us on the Web at [www.sap.com/analytics](http://www54.sap.com/solutions/analytics/strategy.html).

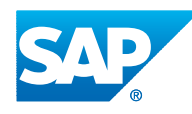